Errorbar upper and lower limits

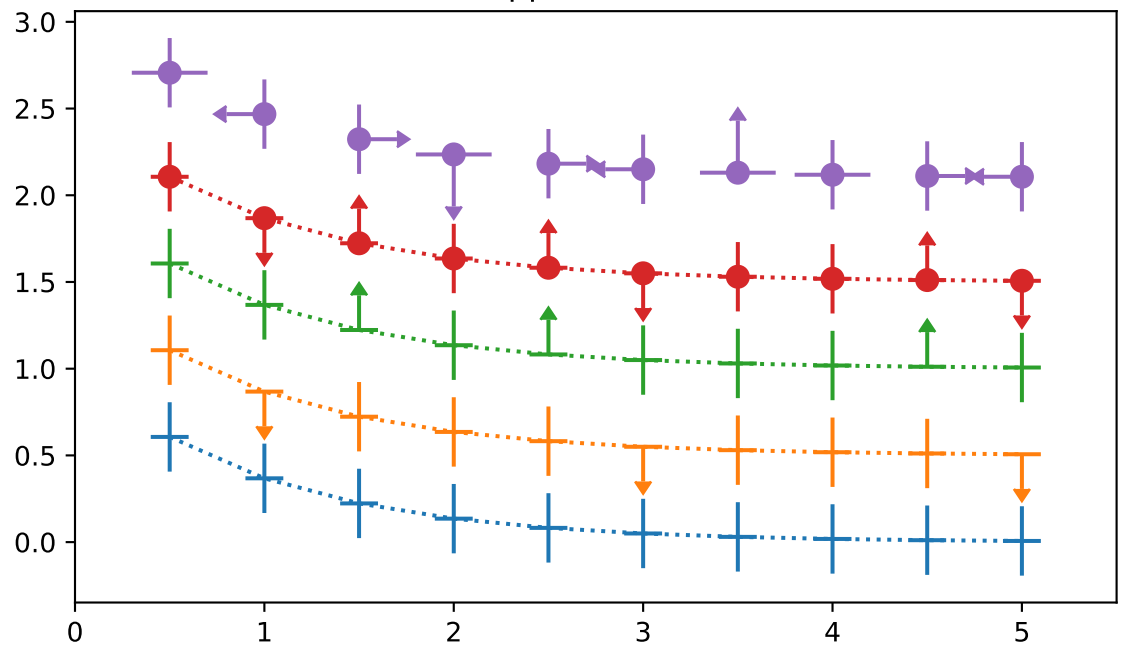